# Федеральное государственное учреждение «РОССИЙСКИЙ ЦЕНТР ИСПЫТАНИЙ И СЕРТИФИКАЦИИ - МОСКВА»

(ФГУ «РОСТЕСТ-МОСКВА»)

### **УТВЕРЖДАЮ**

Руководитель ГЦИ СИ Зам. Генерального директора **POCTECT-MOCKBa»** С. Евдокимов AB DP 2009 г. центрамс  $50570$ 

## ГОСУДАРСТВЕННАЯ СИСТЕМА ОБЕСПЕЧЕНИЯ ЕДИНСТВА ИЗМЕРЕНИЙ

## Мультиметры цифровые U3401A, U3402A, U3606A

МЕТОДИКА ПОВЕРКИ MII-169/447-2009

 $4.043801 - 10$ 

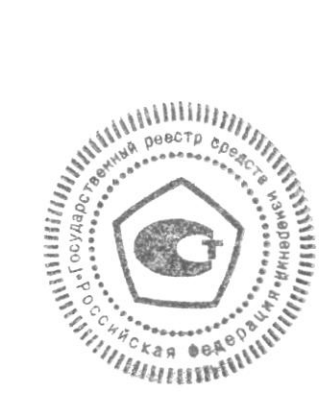

 $\ddot{\phantom{a}}$ 

i.

## **СОДЕРЖАНИЕ**

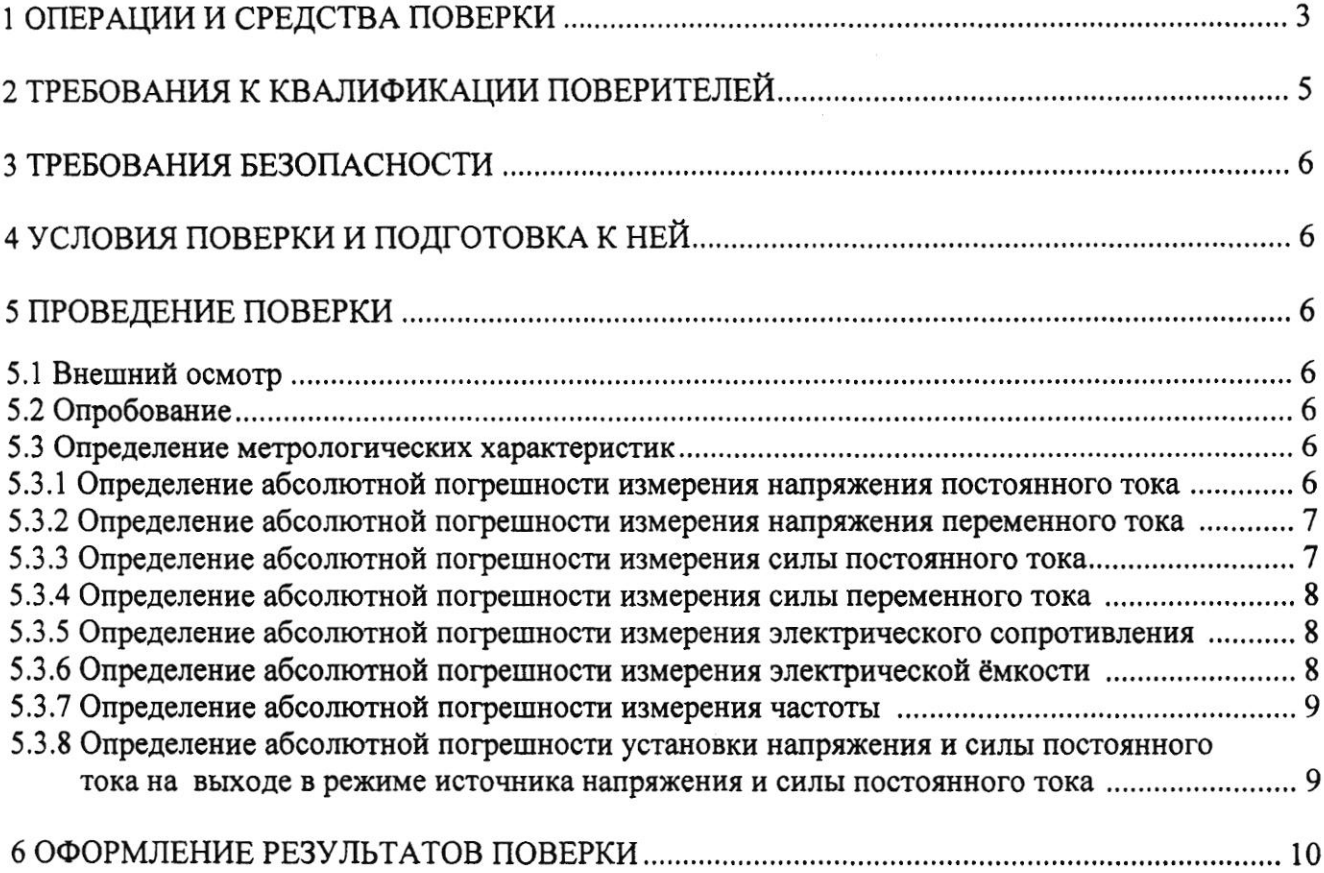

Настоящая методика поверки распространяется на мультиметры цифровые U3401A, U3402A, U3606A (далее по тексту - мультиметры), изготовленные по технической документации фирмы «Agilent Technologies, Inc.», США, и устанавливает методы и средства их первичной и периодической поверок.

Межповерочный интервал - 1 год.

#### 1 ОПЕРАЦИИ И СРЕДСТВА ПОВЕРКИ

1.1 При проведении поверки проводят операции, указанные в таблице 1 и применяют средства поверки, указанные в таблице 2.

Таблица 1 - Операции поверки

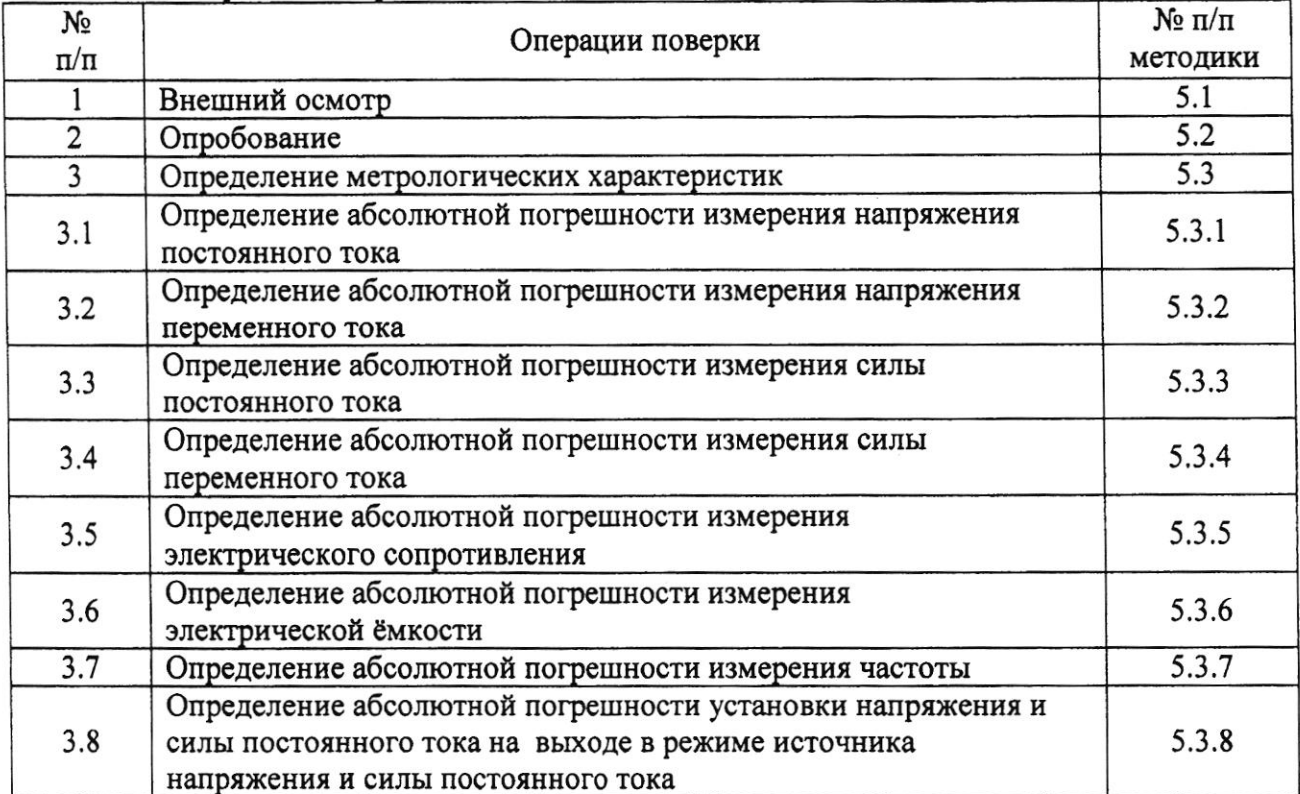

При несоответствии характеристик поверяемых мультиметров установленным требованиям по любому из пунктов таблицы 1 их к дальнейшей поверке не допускают и последующие операции не проводят.

#### Таблица 2 – Средства поверки

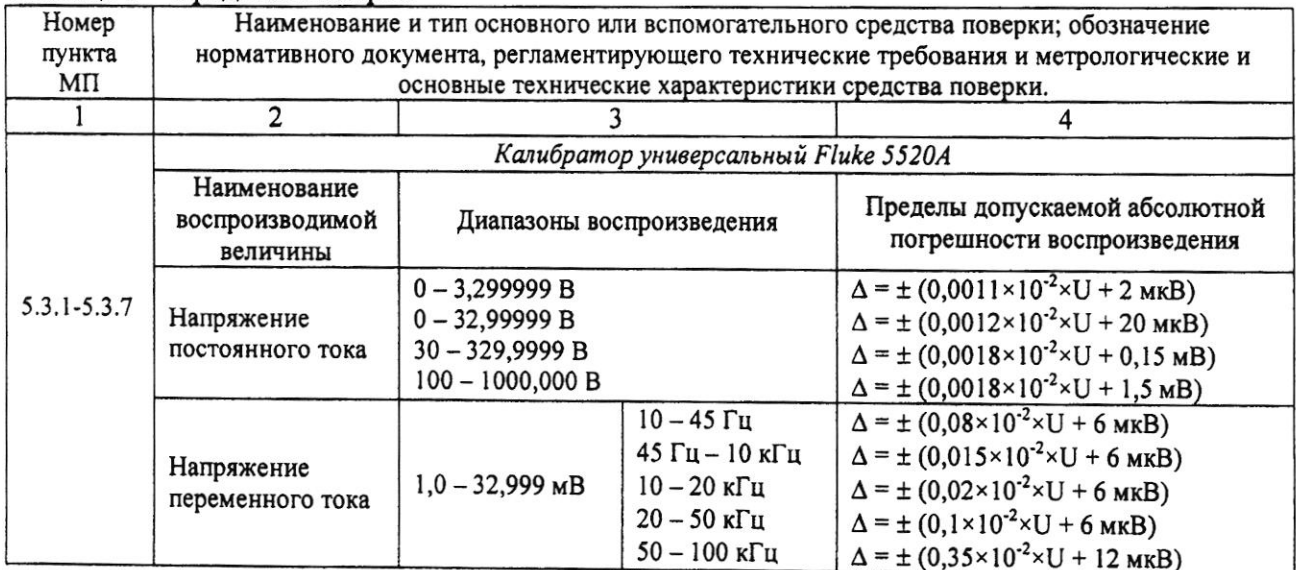

Продолжение таблицы 2

l,

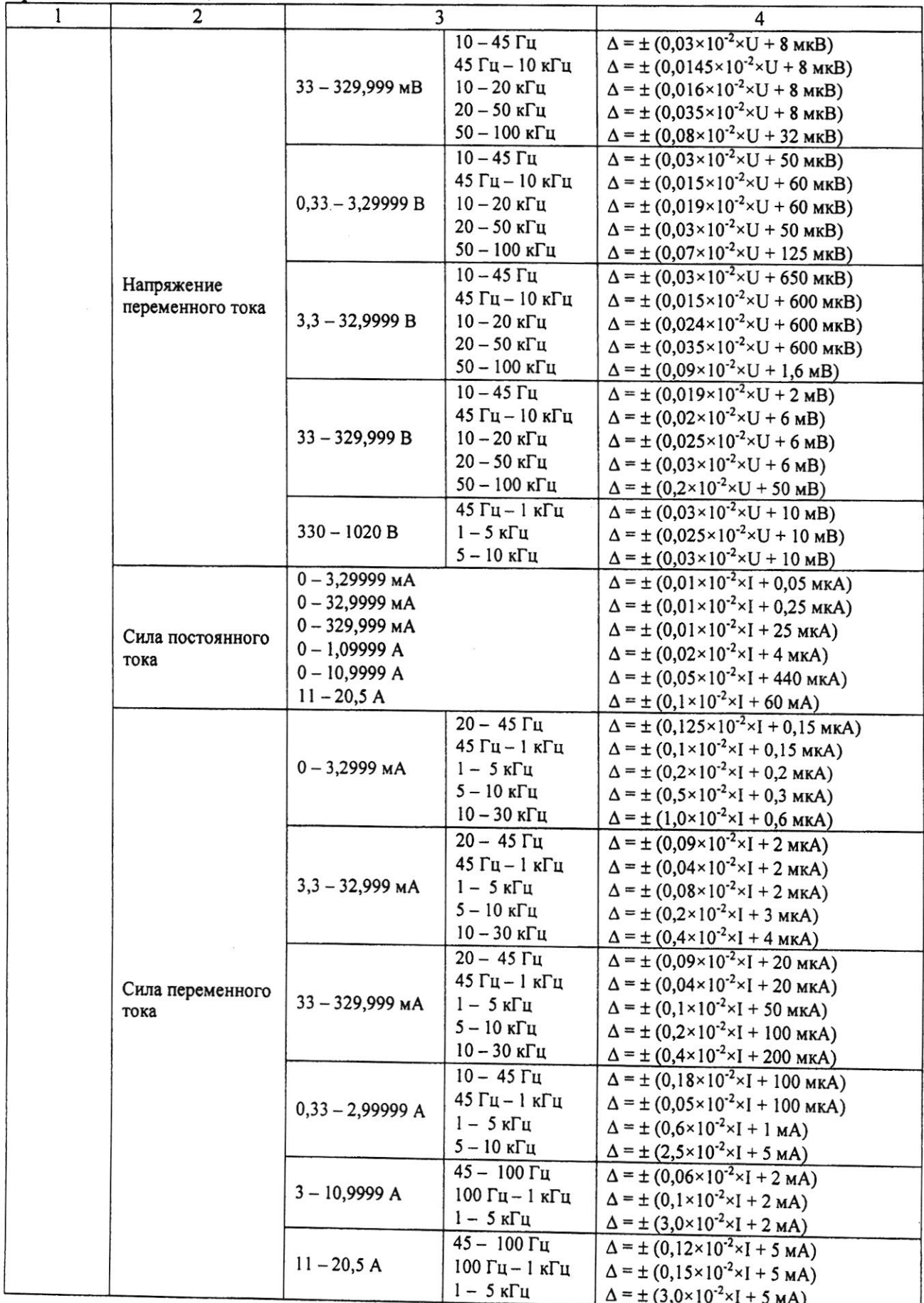

|       | $\mu$<br>$\overline{2}$                                    | $\overline{\mathbf{3}}$                                                                                                    | 4                                                                                                    |
|-------|------------------------------------------------------------|----------------------------------------------------------------------------------------------------|----------------------------------------------------------------------------------------------------|
|       | Электрическое<br>сопротивление<br>Электрическая<br>ёмкость | $0 - 10,9999$ Om<br>$11 - 32,9999$ Om<br>33 - 109,9999 Ом<br>110 - 329,9999 Ом<br>0,33 - 1,099999 кОм<br>$1,1 - 3,299999$ кОм<br>3,3 - 10,99999 кОм<br>11 - 32,99999 кОм<br>33 - 109,9999 кОм<br>$110 - 329,9999$ кОм<br>$0,33 - 1,099999$ MOM<br>$1,1 - 3,299999$ MO <sub>M</sub><br>$3,3 - 10,99999$ MO <sub>M</sub><br>$11 - 32,99999$ MO <sub>M</sub><br>33 - 109,9999 МОм<br>110 - 329,9999 МОм<br>330 - 1100 МОм<br>$0,19-109,999$ нФ<br>110 - 329,99 нФ<br>$0,33 - 1,09999$ мкФ<br>$1, 1 - 3, 29999$ мкФ<br>3,3 - 10,9999 мкФ<br>11-32,9999 мкФ<br>33 - 109,999 мкФ<br>110-329,999 мкФ<br>$0,33 - 1,09999$ мФ<br>$1,1 - 3,29999$ M $\Phi$<br>$3,3 - 10,9999$ мФ<br>11-32,9999 мФ | $\Delta = \pm (0.4 \times 10^{-4} \times R + 0.001 \text{ OM})$<br>$\Delta = \pm (0.3 \times 10^{-4} \times R + 0.0015 \text{ OM})$<br>$\Delta$ = ± (0,28×10 <sup>-4</sup> ×R + 0,0014 Om)<br>$\Delta = \pm (0.28 \times 10^{-4} \times R + 0.002 \text{ OM})$<br>$\Delta$ = ± (0,28×10 <sup>-4</sup> ×R + 0,002 O <sub>M</sub> )<br>$\Delta$ = ± (0,28×10 <sup>-4</sup> ×R + 0,02 O <sub>M</sub> )<br>$\Delta$ = ± (0,28×10 <sup>-4</sup> ×R + 0,02 O <sub>M</sub> )<br>$\Delta = \pm (0.28 \times 10^{-4} \times R + 0.2 \text{ OM})$<br>$\Delta = \pm (0.28 \times 10^{-4} \times R + 0.2 \text{ OM})$<br>$\Delta = \pm (0.32 \times 10^{-4} \times R + 2 \text{ OM})$<br>$\Delta = \pm (0.32 \times 10^{-4} \times R + 2 \text{ OM})$<br>$\Delta$ = ± (0,6×10 <sup>4</sup> ×R + 30 Om)<br>$\Delta$ = ± (1,3×10 <sup>-4</sup> ×R + 50 O <sub>M</sub> )<br>$\Delta = \pm (2.5 \times 10^{-4} \times R + 2.5 \text{ KOM})$<br>$\Delta = \pm (5.0 \times 10^{-4} \times R + 3.0 \text{ k/m})$<br>$\Delta$ = ± (30,0×10 <sup>-4</sup> ×R + 100 kOM)<br>$\Delta = \pm (150.0 \times 10^{-4} \times R + 500 \text{ k/m})$<br>$\Delta = \pm (0.25 \times 10^{-2} \times C + 0.1 \text{H} \Phi)$<br>$\Delta = \pm (0.25 \times 10^{-2} \times C + 0.3 \text{H} \Phi)$<br>$\Delta = \pm (0.25 \times 10^{-2} \times C + 1_H \Phi)$<br>$\Delta = \pm (0.25 \times 10^{-2} \times C + 3 \text{ H}\Phi)$<br>$\Delta$ = ± (0,25×10 <sup>-2</sup> × C + 10 HΦ)<br>$\Delta = \pm (0.4 \times 10^{-2} \times C + 30 \text{ H}\Phi)$<br>$\Delta = \pm (0.45 \times 10^{-2} \times C + 100 \text{ H}\text{D})$<br>$\Delta$ = ± (0,45×10 <sup>-2</sup> × C + 300 HΦ)<br>$\Delta = \pm (0.45 \times 10^{-2} \times C + 1 \text{ mK}\Phi)$<br>$\Delta = \pm (0.45 \times 10^{-2} \times C + 3 \text{ MK}\Phi)$<br>$\Delta = \pm (0.45 \times 10^{-2} \times C + 10 \text{ mK}\Phi)$<br>$\Delta = \pm (0.75 \times 10^{-2} \times C + 30 \text{ mK}\Phi)$ |
|       | Частота                                                    | $33 - 110$ мФ<br>$0,01$ $\Gamma$ u - 2 M $\Gamma$ u                                                                                                    | $\Delta = \pm (1.1 \times 10^{-2} \times C + 100 \text{ mK}\Phi)$<br>$\Delta$ = ± (2,5×10 <sup>-6</sup> ×F + 5 MK $\Gamma$ <sub>U</sub> )                                                                                                    |
|       | Мультиметр цифровой прецизионный 8508А                     |                                                                                                    |                                                                                                    |
| 5.3.8 | Наименование<br>измеряемой<br>величины                     | Диапазоны измерения                                                                                                    | Пределы допускаемой абсолютной<br>погрешности измерения                                                                                                    |
|       | Напряжение<br>постоянного тока                             | $0 - 1000 B$                                                                                                    | $\Delta$ = ± (0,000003 - 0,0000045)× U                                                                                                    |
|       | Сила<br>постоянного тока                                   | $0 - 20 A$                                                                                                    | $\Delta$ = ± (0,000012 - 0,00038)× I                                                                                                    |

Продолжение таблицы 2

Примечания

1 Допускается применять другие средства поверки, метрологические и технические характеристики которых не хуже приведенных в таблице 2.

2 Все средства поверки должны быть исправны и поверены в установленном порядке.

## 2 ТРЕБОВАНИЯ К КВАЛИФИКАЦИИ ПОВЕРИТЕЛЕЙ

К поверке мультиметров допускают лиц, аттестованных на право поверки средств измерений электрических и магнитных величин.

Поверитель должен пройти инструктаж по технике безопасности и иметь удостоверение на право работы на электроустановках с напряжением до 1000 В с группой допуска не ниже III.

#### 3 ТРЕБОВАНИЯ БЕЗОПАСНОСТИ

При проведении поверки должны быть соблюдены требования ГОСТ 12.2.007.0-75, ГОСТ 12.2.007.3-75, ГОСТ 12.3.019-80, "Правила эксплуатации электроустановок потребителей" и "Правила техники безопасности при эксплуатации электроустановок потребителей", утвержденные Главгосэнергонадзором.

Должны также быть обеспечены требования безопасности, указанные  $\bf{B}$ эксплуатационных документах на средства поверки.

#### 4 УСЛОВИЯ ПОВЕРКИ И ПОДГОТОВКА К НЕЙ

4.1. При проведении поверки должны соблюдаться следующие условия:

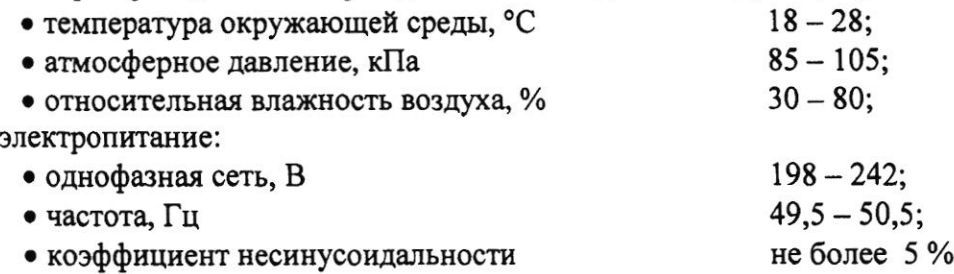

4.2 Средства поверки подготавливают к работе согласно указаниям, приведенным в соответствующих эксплуатационных документах.

#### 5 ПРОВЕДЕНИЕ ПОВЕРКИ

#### 5.1 Внешний осмотр

При проведении внешнего осмотра должно быть установлено соответствие проверяемого прибора следующим требованиям:

- комплектности прибора в соответствии с руководством по эксплуатации, включая руководство по эксплуатации и методику поверки;
- отсутствие механических повреждений корпуса, лицевой панели, органов управления, соединительных элементов, индикаторных устройств, нарушающих работу мультиметра или затрудняющих поверку;
- разъемы не должны иметь повреждений и должны быть чистыми.

Мультиметры, имеющие дефекты, дальнейшей поверке не подвергаются, бракуются и направляются в ремонт.

#### 5.2 Опробование

Проверить работоспособность ЖКИ и функциональных клавиш; режимы, отображаемые на ЖКИ, при переключении режимов измерений и нажатии соответствующих клавиш, должны соответствовать руководству по эксплуатации.

#### 5.3 Определение метрологических характеристик

#### 5.3.1 Определение абсолютной погрешности измерения напряжения постоянного тока

Определение абсолютной погрешности измерения напряжения постоянного тока проводят при помощи калибратора универсального FLUKE 5520A методом прямых измерений в следующей последовательности:

• входные разъемы поверяемого мультиметра, предназначенные для измерения напряжения постоянного тока, соединить при помощи измерительных проводов с выходными разъемами «NORMAL» калибратора;

- на поверяемом мультиметре при помощи функциональных клавиш установить режим измерения напряжения постоянного тока в заданном диапазоне, а на калибраторе режим воспроизведения напряжения постоянного тока;
- установить на выходе «NORMAL» калибратора универсального FLUKE 5520A значения напряжения постоянного тока, соответствующие 10 %, 30 %, 50 %, 70 %, 90 % от верхнего граничного значения диапазона измерения;
- зафиксировать значения напряжения, измеренные поверяемым мультиметром;
- абсолютную погрешность измерения напряжения постоянного тока определить по формуле

$$
\Delta = X_{\text{vcm}} - X_{\text{u3M}} \tag{1}
$$

 $X_{\text{ver}}$  – значение по показаниям калибратора универсального FLUKE 5520A; где Х<sub>изм</sub> - значение по показаниям поверяемого мультиметра.

Результаты поверки считать удовлетворительными, если полученные значения погрешностей не превышают нормируемых значений, указанных в технической документации.

#### 5.3.2 Определение абсолютной погрешности измерения напряжения переменного тока

Определение абсолютной погрешности измерения напряжения переменного тока проводят при помощи калибратора универсального FLUKE 5520A методом прямых измерений в следующей последовательности:

- входные разъемы поверяемого мультиметра, предназначенные для измерения напряжения переменного тока, соединить при помощи измерительных проводов с выходными разъемами «NORMAL» калибратора;
- на поверяемом мультиметре при помощи функциональных клавиш установить режим измерения напряжения переменного тока в заданном диапазоне, а на калибраторе режим воспроизведения напряжения переменного тока;
- установить на выходе «NORMAL» калибратора универсального FLUKE 5520A значения напряжения переменного тока, соответствующие 10 %, 30 %, 50 %, 70 %, 90 % от верхнего граничного значения диапазона измерения, частоту 45 Гц, 10 кГц; 30 кГц, 100 кГц;
- зафиксировать значения напряжения, измеренные поверяемым мультиметром;
- абсолютную погрешность измерения напряжения переменного тока определить по  $\phi$ ормуле  $(1)$ .

Результаты поверки считать удовлетворительными, если полученные значения погрешностей не превышают нормируемых значений, указанных в технической документации.

#### 5.3.3 Определение абсолютной погрешности измерения силы постоянного тока

Определение абсолютной погрешности измерения силы постоянного тока проводят при помощи калибратора универсального FLUKE 5520A методом прямых измерений в следующей последовательности:

- входные разъемы поверяемого мультиметра, предназначенные для измерения силы постоянного тока, соединить при помощи измерительных проводов с выходными разъемами «AUX» калибратора;
- на поверяемом мультиметре функциональных клавиш установить режим измерения силы постоянного тока в заданном диапазоне, а на калибраторе - режим воспроизведения силы постоянного тока;
- установить на выходе «AUX» калибратора универсального FLUKE 5520A значения силы постоянного тока, соответствующие 10 %, 30 %, 50 %, 70 %, 90 % от верхнего граничного значения диапазона измерения;
- зафиксировать значения силы тока, измеренные поверяемым мультиметром;
- абсолютную погрешность измерения силы постоянного тока определить по формуле  $(1)$ .

Результаты поверки считать удовлетворительными, если полученные значения погрешностей не превышают нормируемых значений, указанных в технической документации.

#### 5.3.4 Определение абсолютной погрешности измерения силы переменного тока

Определение абсолютной погрешности измерения силы переменного тока проводят при помощи калибратора универсального FLUKE 5520A методом прямых измерений в следующей последовательности:

- входные разъемы поверяемого мультиметра, предназначенные для измерения силы переменного тока, соединить при помощи измерительных проводов с выходными разъемами «AUX» калибратора;
- на поверяемом мультиметре при помощи функциональных клавиш установить режим измерения силы переменного тока в заданном диапазоне, а на калибраторе - режим воспроизведения силы переменного тока;
- установить на выходе «AUX» калибратора универсального FLUKE 5520 А значения силы переменного тока, соответствующие 10 %, 30 %, 50 %, 70 %, 90 % от верхнего граничного значения диапазона измерения, частоту 45 Гц, 1 кГц, 5 кГц, 10 кГц;
- зафиксировать значения силы тока, измеренные поверяемым мультиметром;
- абсолютную погрешность измерения силы переменного тока определить по формуле  $(1)$ . Результаты поверки считать удовлетворительными, если полученные значения

погрешностей не превышают нормируемых значений, указанных в технической документации.

#### 5.3.5 Определение абсолютной погрешности измерения электрического сопротивления

Определение абсолютной погрешности измерения электрического сопротивления проводят при помощи калибратора универсального FLUKE 5520A методом прямых измерений в следующей последовательности:

- входные разъемы поверяемого мультиметра, предназначенные для измерения электрического сопротивления, соединить при помощи измерительных проводов с выходными разъемами «NORMAL» калибратора;
- на поверяемом мультиметре при помощи функциональных клавиш установить режим измерения электрического сопротивления в заданном диапазоне, а на калибраторе режим воспроизведения электрического сопротивления;
- $\bullet$  установить на выходе «NORMAL» калибратора универсального FLUKE 5520A значения электрического сопротивления, соответствующие 10 %, 30 %, 50 %, 70 %, 90 % от верхнего граничного значения диапазона измерения;
- зафиксировать значения сопротивления, измеренные поверяемым мультиметром;
- абсолютную погрешность измерения электрического сопротивления определить по формуле  $(1)$ .

Результаты поверки считать удовлетворительными, если полученные значения погрешностей не превышают нормируемых значений, указанных  $\mathbf{B}$ технической документации.

#### 5.3.6 Определение абсолютной погрешности измерения электрической ёмкости

Определение абсолютной погрешности измерения электрической ёмкости проводят при помощи калибратора универсального FLUKE 5520A методом прямых измерений в следующей последовательности:

• входные разъемы поверяемого мультиметра, предназначенные для измерения электрической ёмкости, соединить при помощи измерительных проводов с выходными разъемами «NORMAL» калибратора;

- на поверяемом мультиметре при помощи функциональных клавиш установить режим измерения электрической ёмкости в заданном диапазоне, а на калибраторе - режим воспроизведения электрической ёмкости;
- $\bullet$  установить на выходе «NORMAL» калибратора универсального FLUKE 5520A значения электрической ёмкости, соответствующие 10 %, 30 %, 50 %, 70 %, 90 % от верхнего граничного значения диапазона измерения;
- зафиксировать значения ёмкости, измеренные поверяемым мультиметром;
- абсолютную погрешность измерения электрической ёмкости определить по формуле  $(1)$ .

Результаты поверки считать удовлетворительными, если полученные значения погрешностей не превышают нормируемых значений, указанных в технической документации.

#### 5.3.7 Определение абсолютной погрешности измерения частоты

Определение абсолютной погрешности измерения частоты проводят при помощи калибратора универсального FLUKE 5520A методом прямых измерений в следующей последовательности:

- входные разъемы поверяемого мультиметра, предназначенные для измерения частоты переменного тока, соединить при помощи измерительных проводов с выходными разъемами калибратора;
- на поверяемом мультиметре функциональных клавиш установить режим измерения частоты переменного тока в заданном диапазоне, а на калибраторе - режим воспроизведения частоты переменного тока;
- установить на выходе калибратора универсального FLUKE 5520A значения частоты переменного тока, соответствующие 10 %, 30 %, 50 %, 70 %, 90 % от верхнего граничного значения диапазона измерения;
- зафиксировать значения частоты, измеренные поверяемым мультиметром;
- абсолютную погрешность измерения частоты переменного тока определить по  $\phi$ ормуле  $(1)$ .

Результаты поверки считать удовлетворительными, если полученные значения погрешностей не превышают нормируемых значений, указанных в технической документации.

#### 5.3.8 Определение абсолютной погрешности установки напряжения и силы постоянного тока на выходе в режиме источника напряжения и силы постоянного тока (U3606A)

Определение абсолютной погрешности установки напряжения и силы постоянного тока на выходе в режиме источника напряжения и силы постоянного тока проводят при помощи мультиметра 8508А методом прямых измерений в следующей последовательности:

- выходные разъемы поверяемого мультиметра, предназначенные для воспроизведения напряжения и силы постоянного тока, соединить при помощи измерительных проводов с входными разъемами мультиметра 8508А;
- на поверяемом мультиметре при помощи функциональных клавиш установить значения напряжения (силы) постоянного тока на выходе, соответствующие 10 %, 30 %, 50 %, 70 %, 90 % от верхнего граничного значения воспроизводимой величины;
- по показаниям мультиметра 8508А зафиксировать значения напряжения (силы) постоянного тока на выходе поверяемого мультиметра;
- абсолютную погрешность установки напряжения (силы) постоянного тока определить по формуле

$$
\Delta = X_{u_{3M}} - X_{ycm} \tag{2}
$$

 $X_{\text{vert}}$  – значение по показаниям поверяемого мультиметра;

X<sub>изм</sub> - значение по показаниям мультиметра 8508A.

где

Результаты поверки считать удовлетворительными, если полученные значения погрешностей не превышают нормируемых значений, указанных в технической документации.

#### 6 ОФОРМЛЕНИЕ РЕЗУЛЬТАТОВ ПОВЕРКИ

6.1 Положительные результаты поверки мультиметров цифровых U3401A, U3402A, U3606A оформляют свидетельством о поверке в соответствии с ПР 50.2.006-94.

6.2 При несоответствии результатов поверки требованиям любого из пунктов настоящей методики мультиметры к дальнейшей эксплуатации не допускают и выдают извещение о непригодности в соответствии с ПР 50.2.006-94. В извещении указывают причину непригодности и приводят указание о направлении мультиметров в ремонт или невозможности их дальнейшего использования.

Начальник лаборатории № 447 ГЦИ СИ ФГУ «Ростест-Москва»

 $\mathscr{S}$ 

Е.В.Котельников